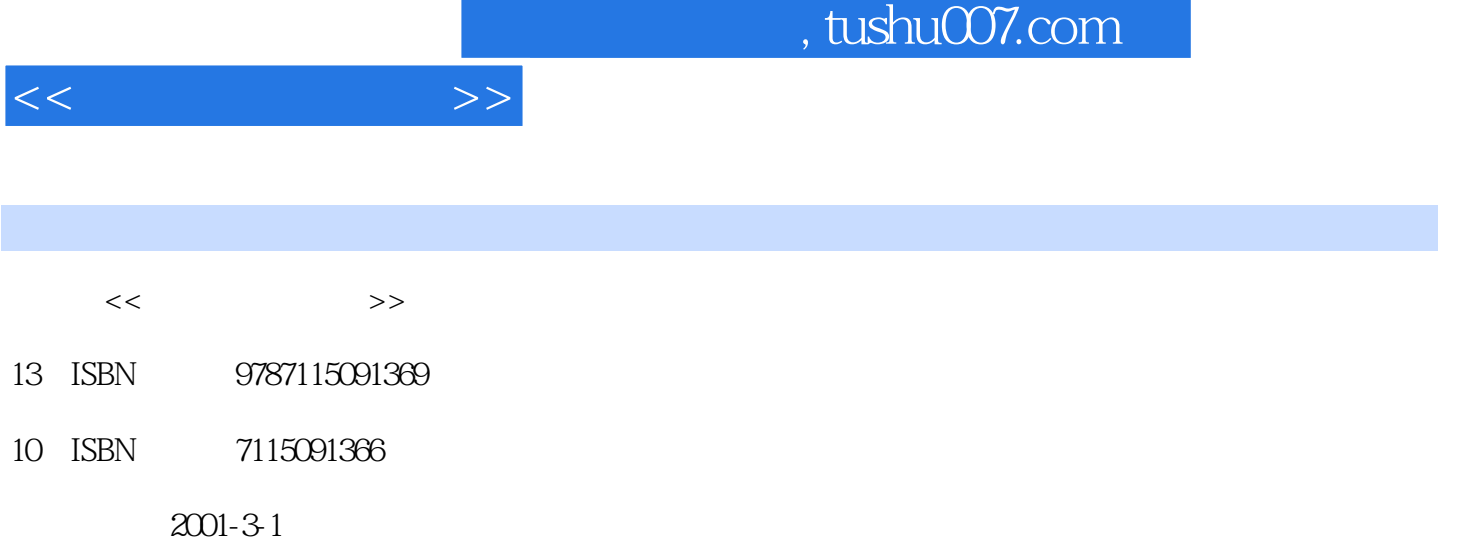

页数:428

PDF

更多资源请访问:http://www.tushu007.com

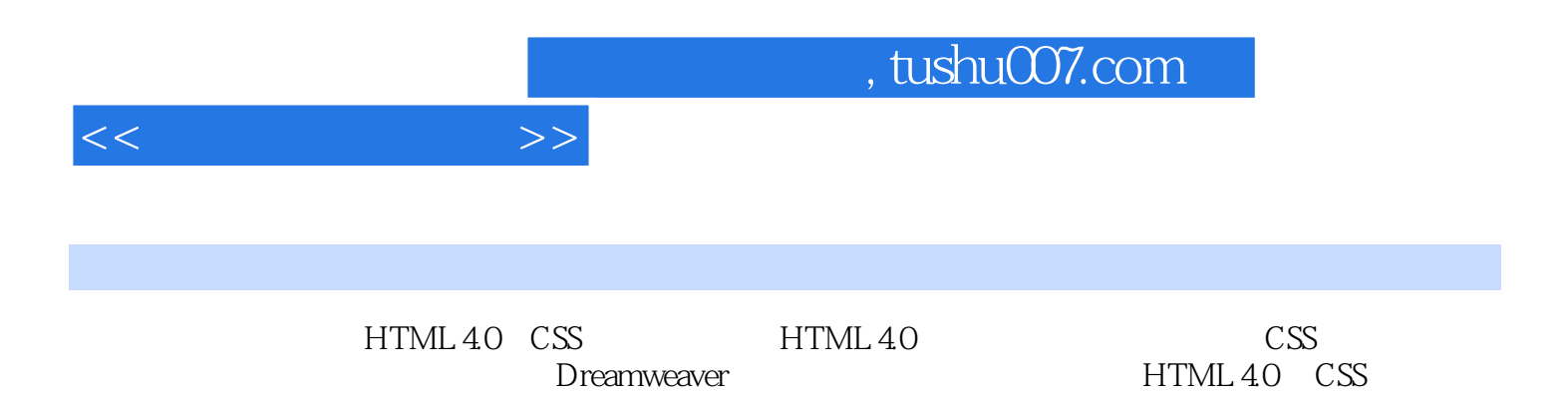

, tushu007.com

 $<<$ 

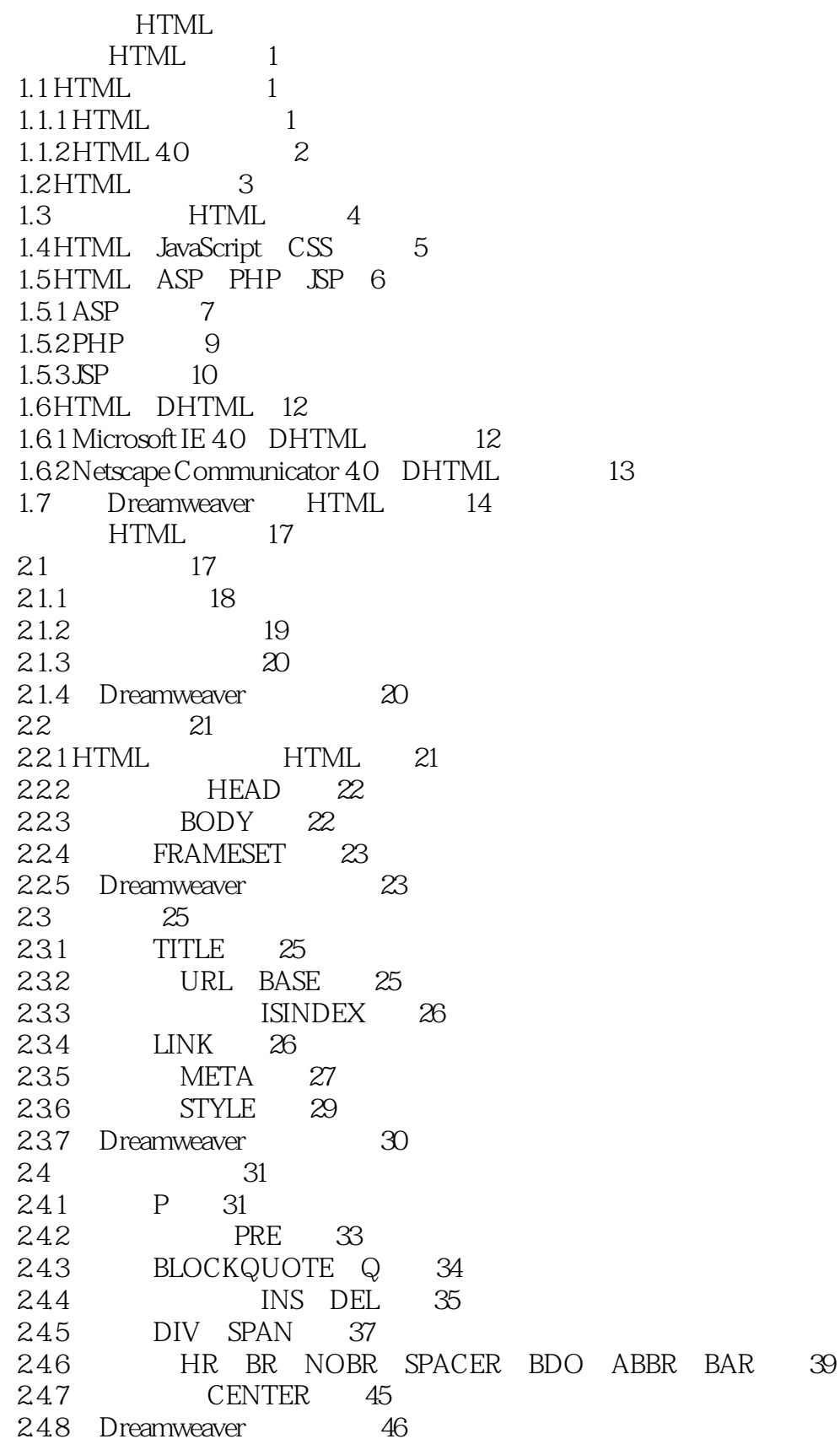

 $>>$ 

25 46  $251$ H1 H2 H3 H4 H5 H6 46 25.2 FONT BASEFONT 47 B I U TT SUP SUB S STRIKE 49 253 EM STRONG CODE SAMP KBD VAR BIG SMALL DFN CITE  $2.54$ ACRONYM ADDRESS 50 255 Dreamweaver 52 26 52 52 261URL 262  $\mathsf{A}$ 54 MAP AREA 55 263 263 Dreamweaver .57  $27$ - 58  $27.1$  $\mathbf{H}$ 58  $27.2$ OL UL - 58 27.3 DL DT DD  $\infty$ 27.4 DIR MENU 62 27.5 Dreamweaver 62 28 62 281 **TABLE** 62 282 TR 66 283 TH TD 67 **CAPTION** 284  $\odot$ 285 THEAD TFOOT TBODY 69 COLGROUP COL 69 286 287 Dreamweaver 70 29 72 29.1 FORM 72 292 BUTTON 73 293 INPUT TEXTAREA 73 SELECT OPTGROUP OPTION 75 29.4 FIELDSET LEGEND LABEL 76 29.5 29.6 Dreamweaver 77 2.10 79  $2101$ FRAMESET 79 **FRAME** 2102  $\otimes$ 2103 **NOFRAME** 81 2104 IFRAME 81 2.10.5 Dreamweaver 82  $2.11$ 83  $211.1$ SCRIPT NOSCRIPT 83  $211.2$ OBJECT PARAM APPLET 84 2.11.3 IMG 87 2.11.4 Dreamweaver 89 **HTML** 91 31 HTML 91 31.1 EMBED 91

## , tushu007.com

 $<<$ 

 $\Rightarrow$ 

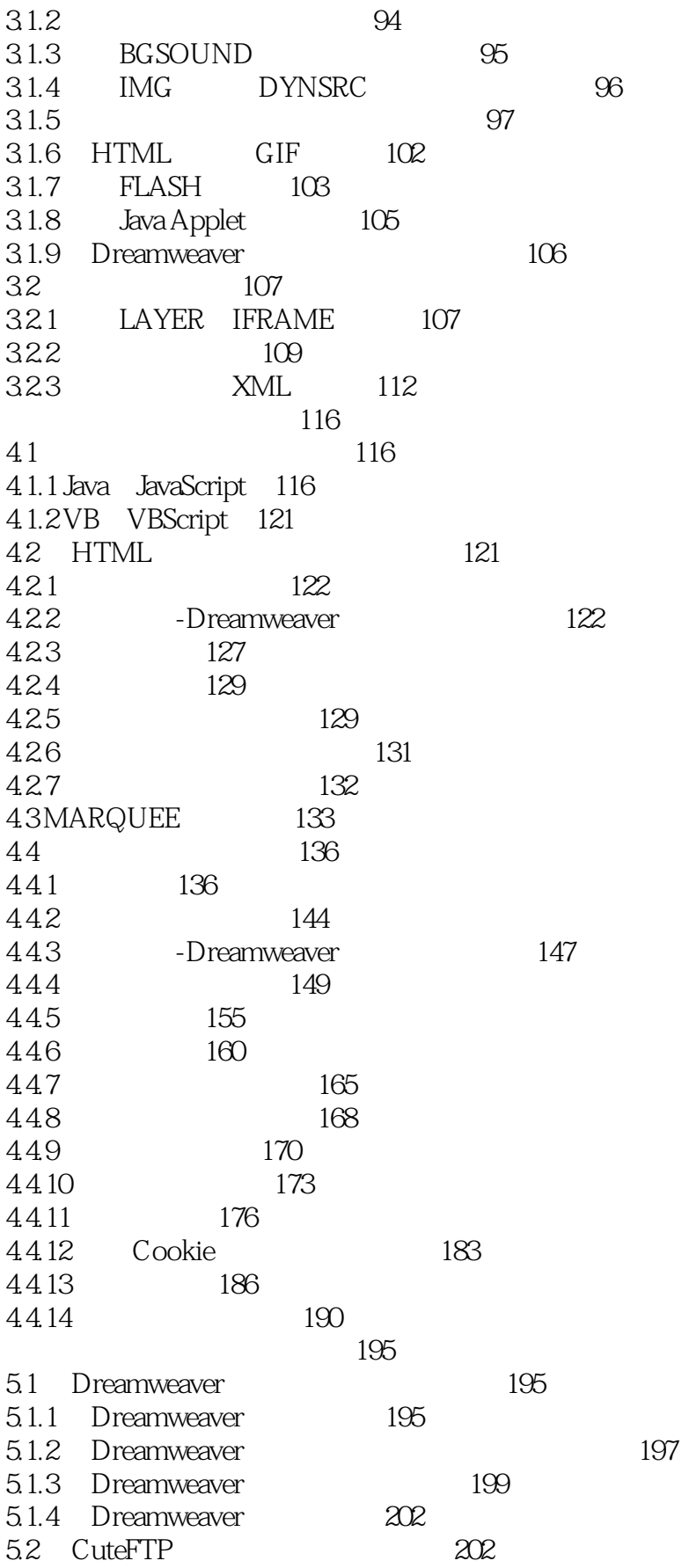

5.2.1 CuteFTP  $202$ 5.22 **FTP**  $204$ 523 205 CSS CSS 207 61CSS  $207$ 61.1 CSS  $207$ 61.2CSS  $208$ 62 CSS  $209$ 621 210 622 210 **HTML** 6.2.3 Dreamweaver CSS Styles 210 63 CSS 211 631 **HTML** 211 632 Dreamweaver **HTML** 211 633 (CLASS) 213 634 ID 214 635 **CLASS** ID 214 **CLASS** 636 Dreamweaver 215 64HTML CSS 216 641 216 642 216 643 216 644 217 645 218 Dreamweaver 646 220 221 65 651 222 CSS 65.2  $222$ 653 224 224 654 66CSS 225 661 225 662 226 226 663 664 226 665 227 227 666 **CSS** 228  $7.1$ 228  $7.1.1$ FONT-FAMILY 228  $7.1.2$ FONT-SIZE 229  $7.1.3$ FONT-STYLE 232  $7.1.4$ FONT-WEIGHT 232  $7.1.5$ FONT-VARIANT 233  $7.1.6$ 233 **FONT** 234  $7.1.7$ Dreamweaver **CSS** 

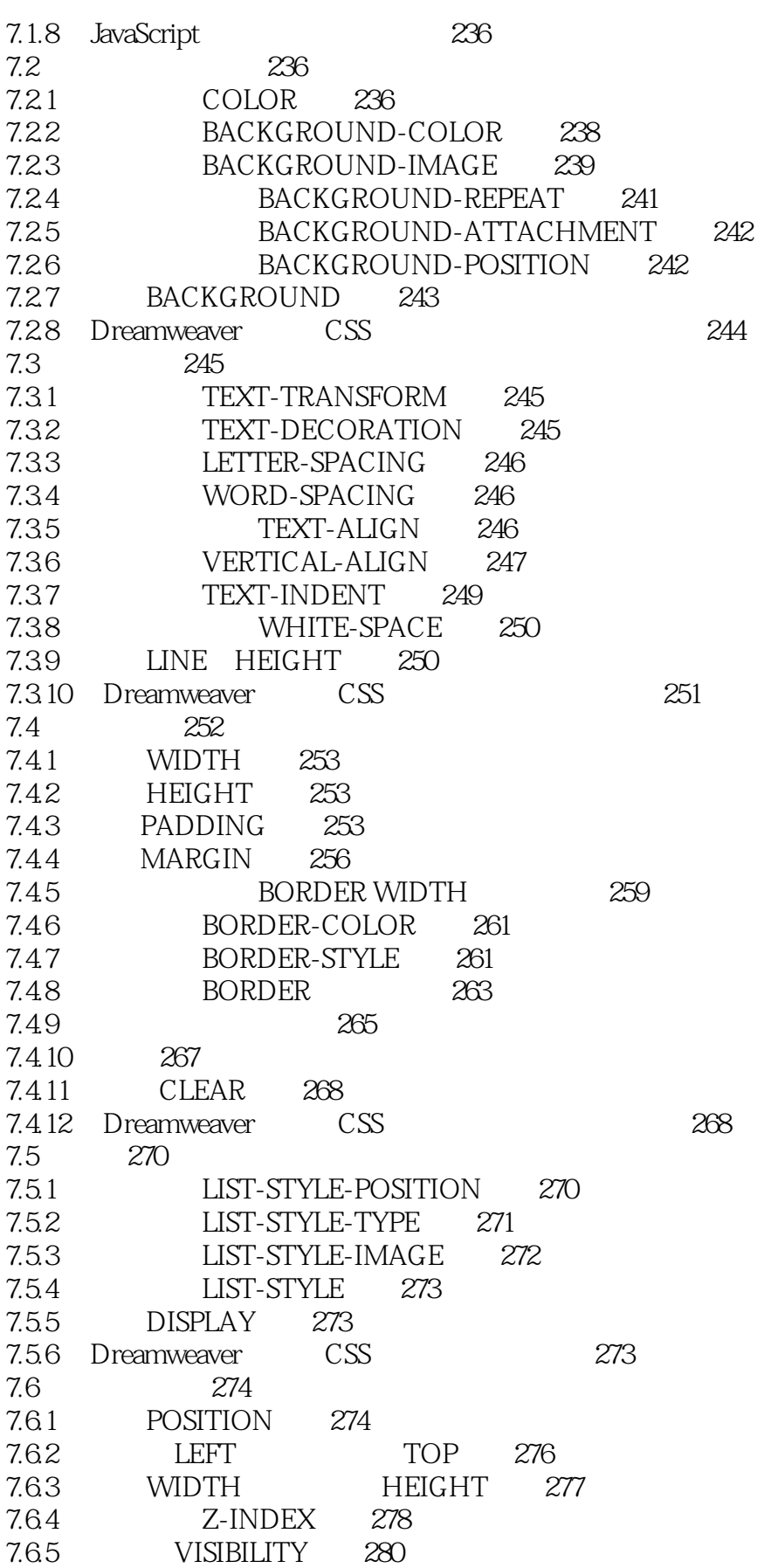

 $\,$   $\,$ 

, tushu007.com

 $<<$ 

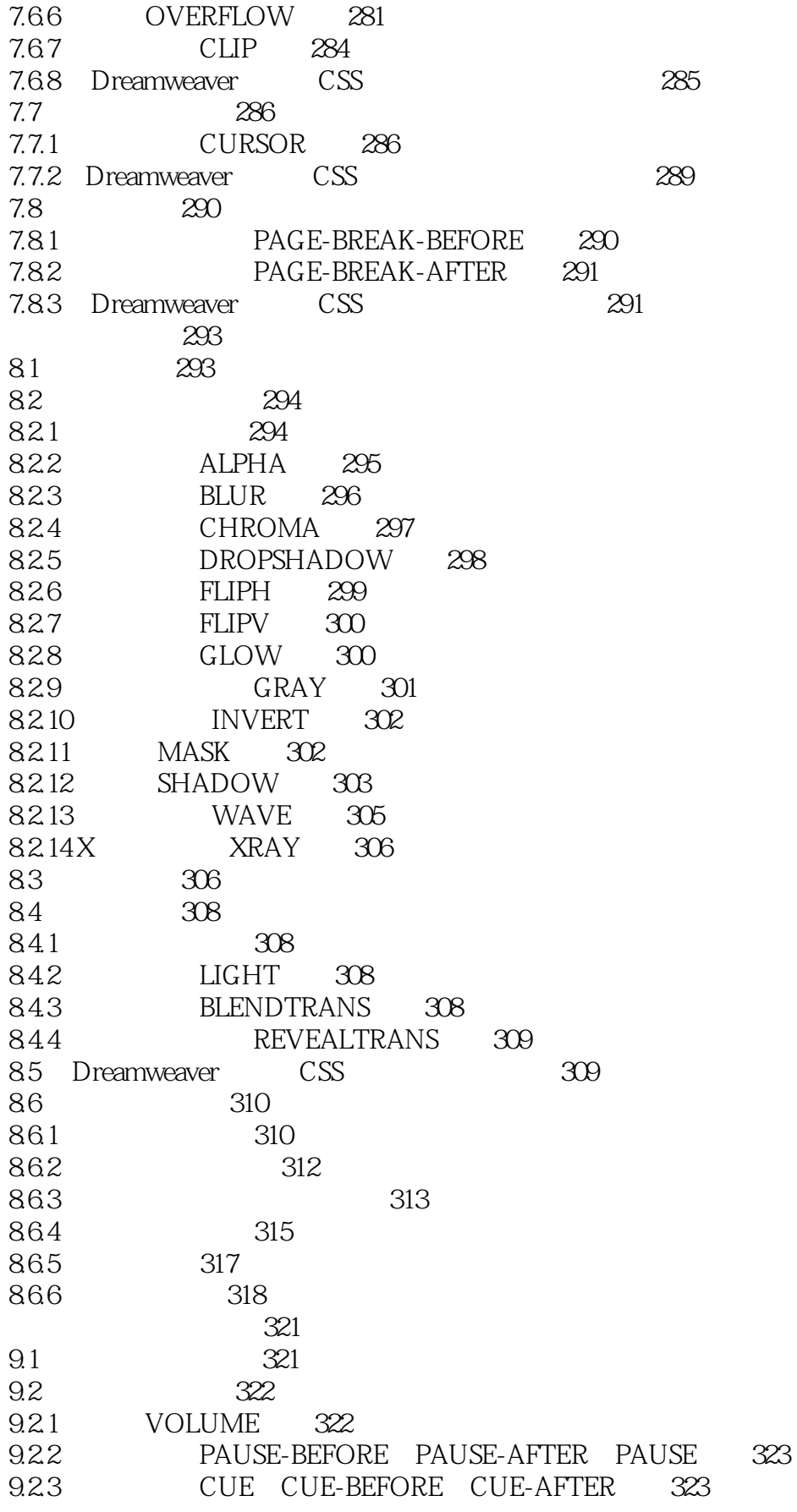

 $\rightarrow$ 

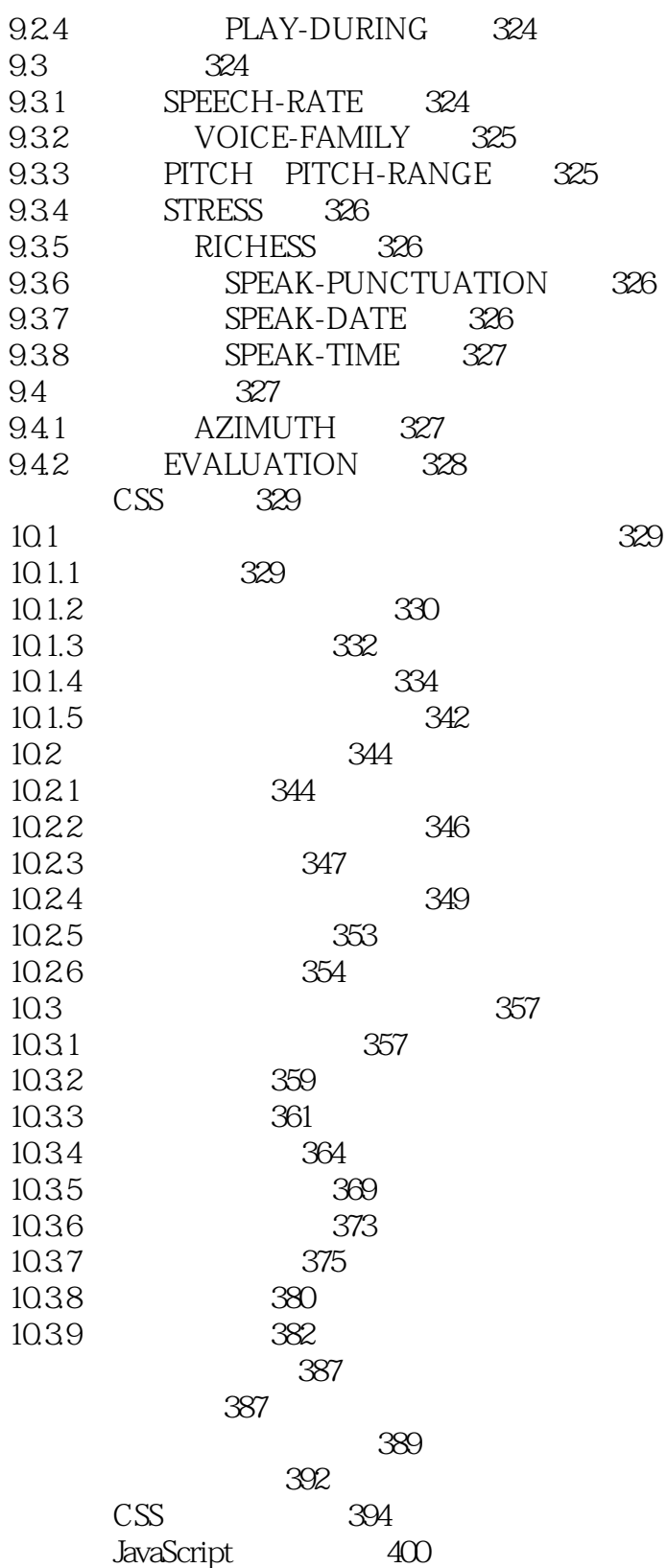

 $\rightarrow$ 

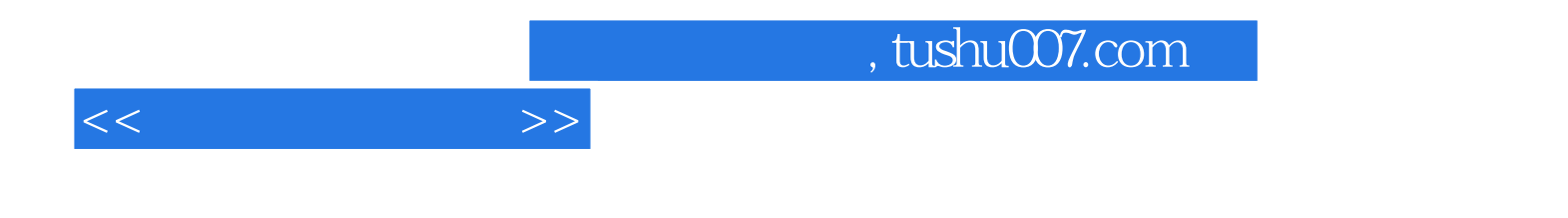

本站所提供下载的PDF图书仅提供预览和简介,请支持正版图书。

更多资源请访问:http://www.tushu007.com